### What Does Success Look Like?

Ruben R. Puentedura, Ph.D.

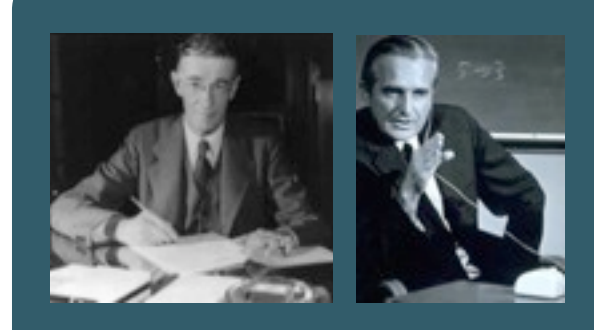

### Augmenting Human Intellect & Learning Capacity

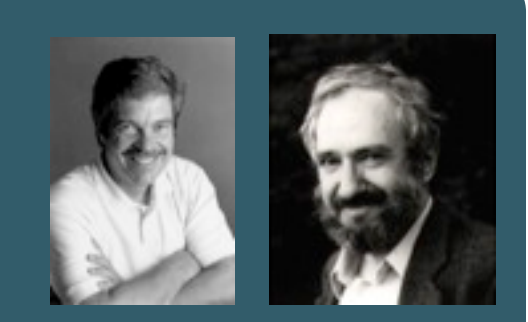

#### 21st Century Learning

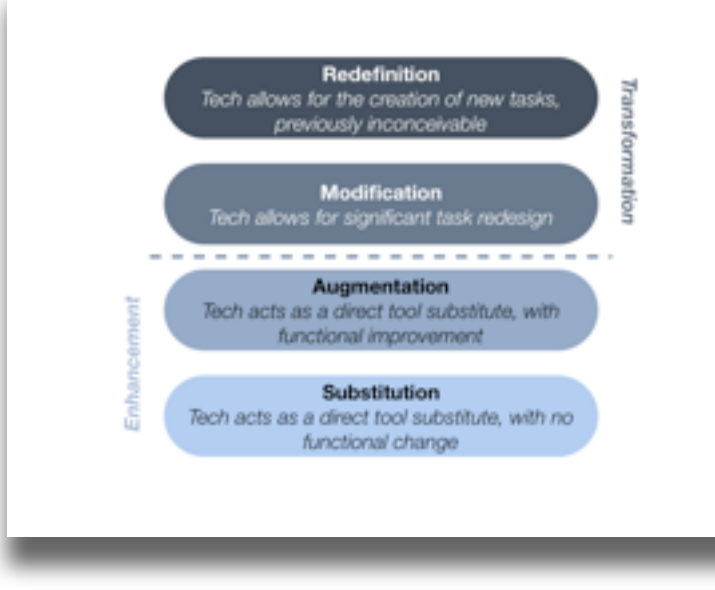

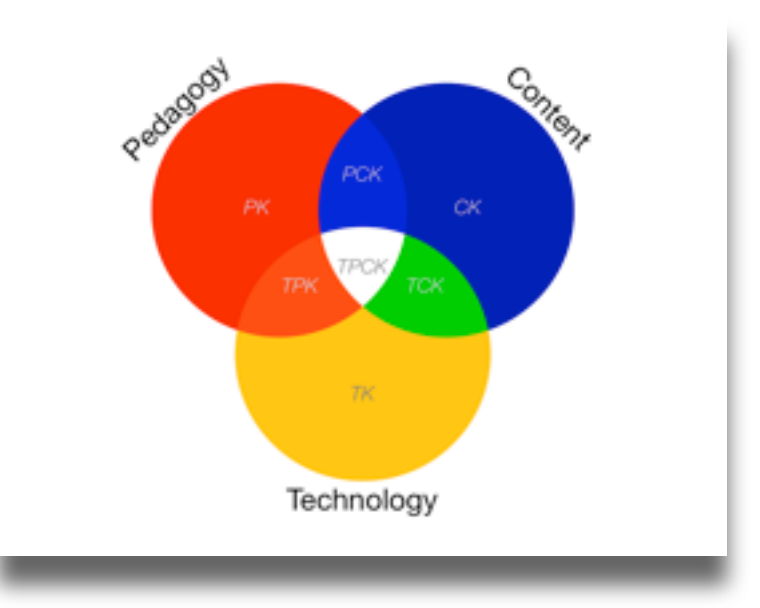

#### One-to-One Technologies

#### **Redefinition**

*Tech allows for the creation of new tasks, previously inconceivable*

#### **Modification**

*Tech allows for significant task redesign*

#### **Augmentation**

*Tech acts as a direct tool substitute, with functional improvement*

#### **Substitution**

*Tech acts as a direct tool substitute, with no functional change*

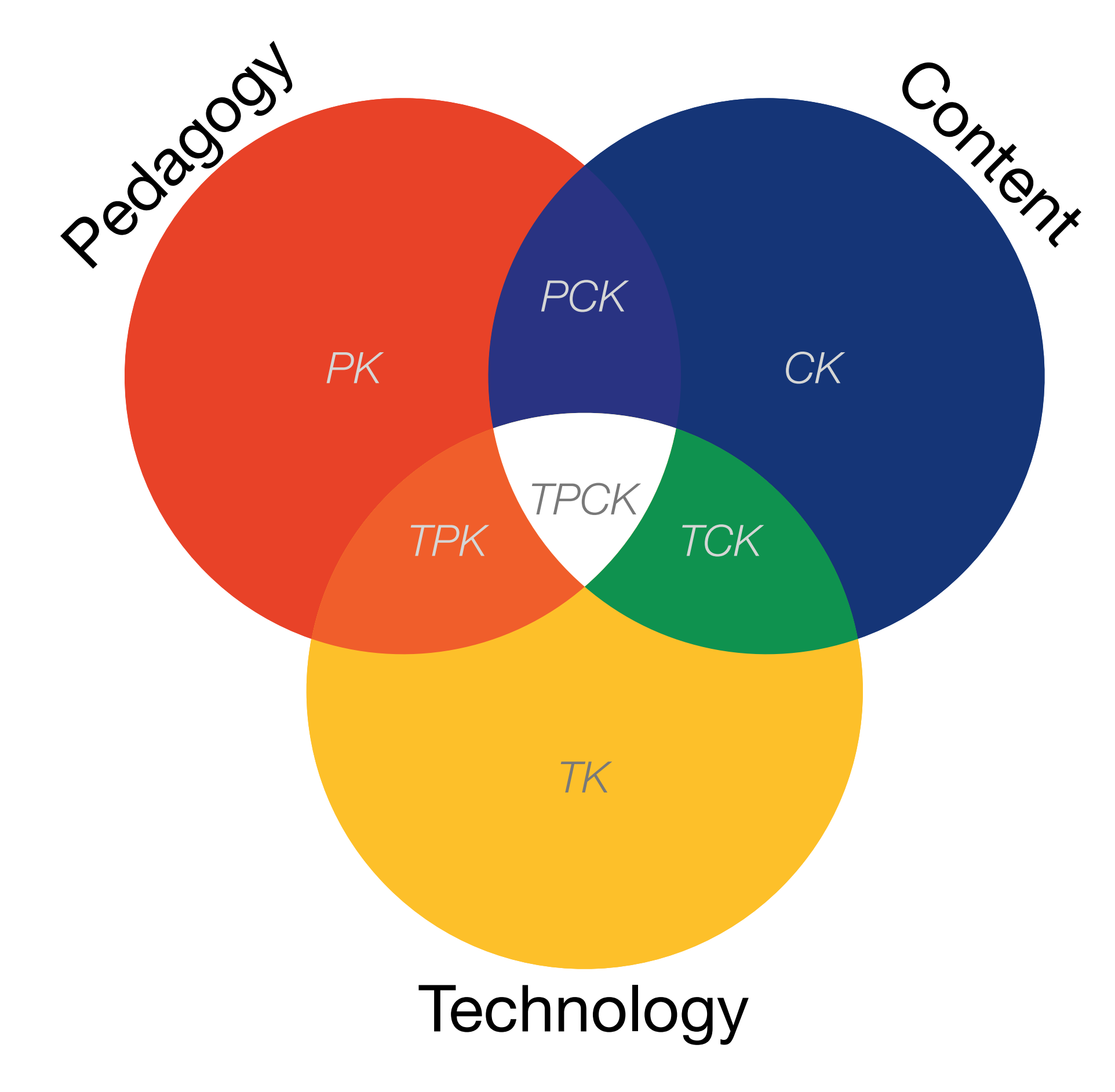

More Information: [http://tpck.org/](http://tpck.org)

# 21st Century Learning (Mishra & Kereluik)

#### **• Foundational Knowledge**

- Core Content Knowledge
- Information Literacy
- Cross-Disciplinary Knowledge/Synthesis

#### **• Meta Knowledge**

- Problem Solving & Critical Thinking
- Communication & Collaboration
- Creativity & Innovation
- **• Humanistic Knowledge**
	- Life & Job Skills
	- Cultural Competence
	- Ethical & Emotional Awareness

# Foundational Knowledge *Core Content Knowledge*

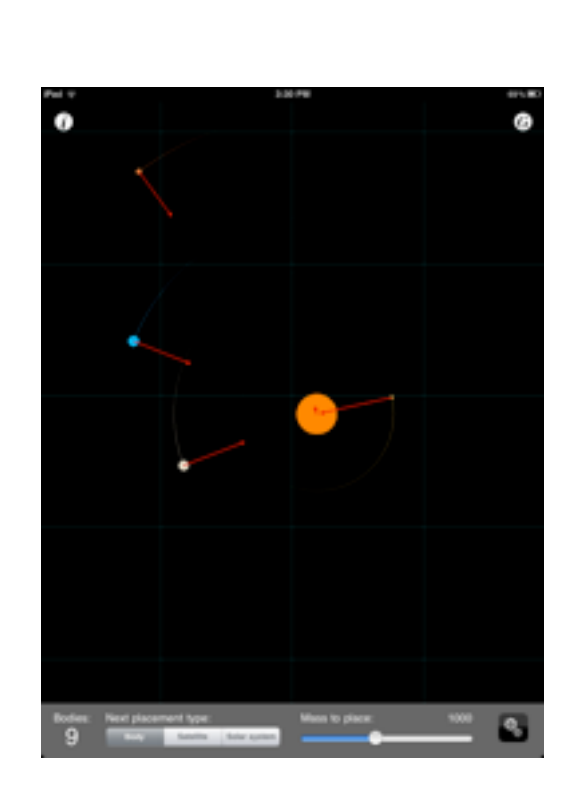

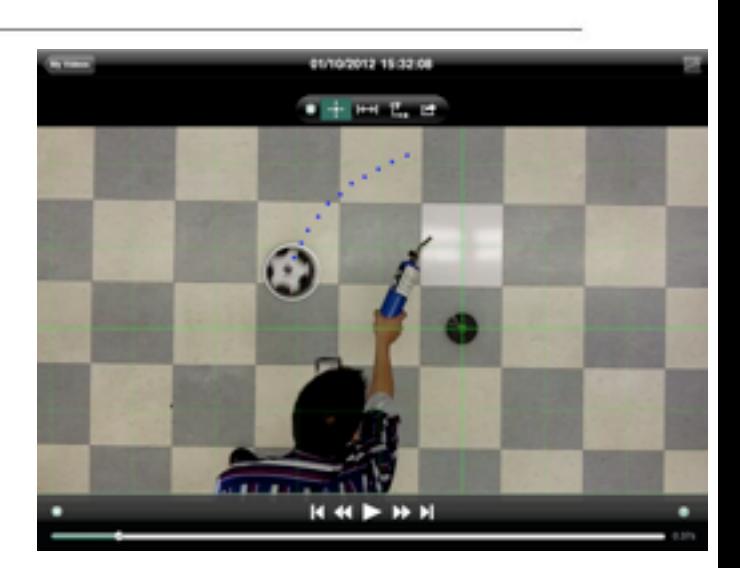

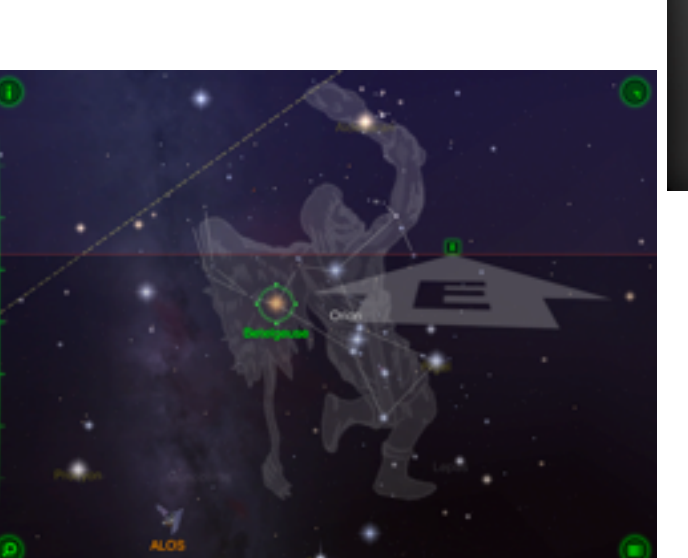

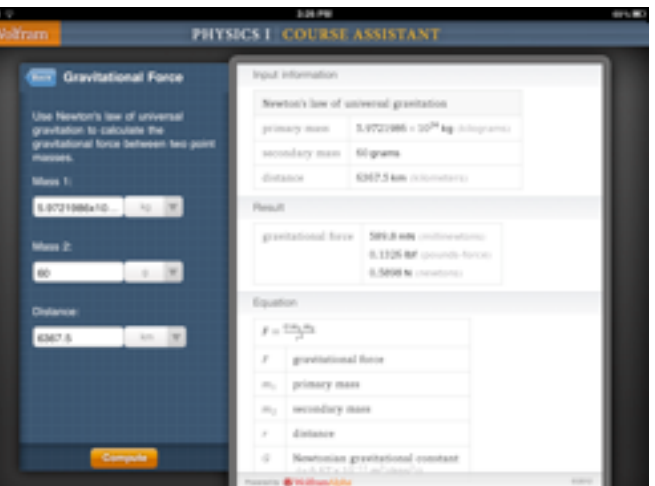

# Foundational Knowledge *Information Literacy*

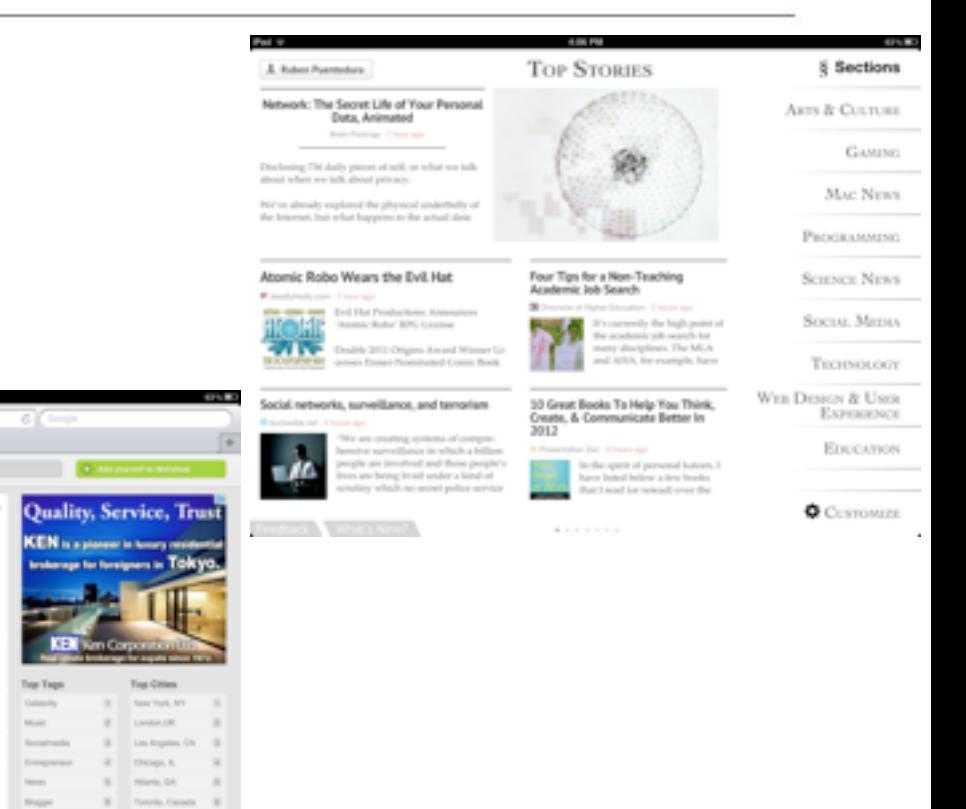

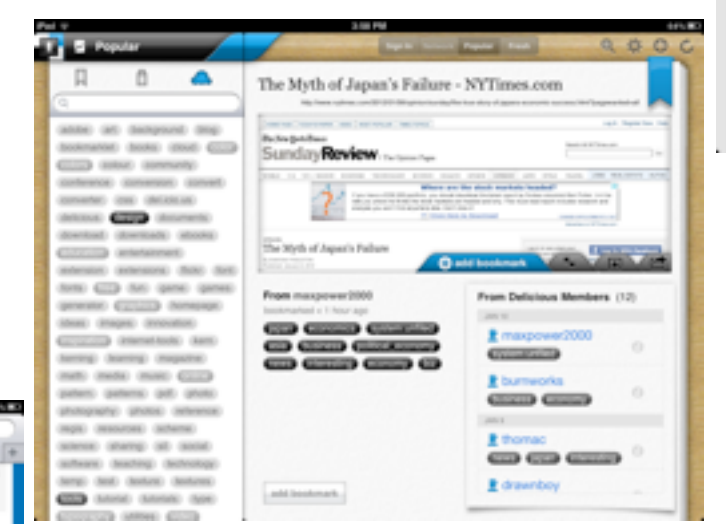

中性

 $-1$   $-12$ 

 $-25$ 

26 局

 $17.92$ 

 $18$   $\frac{1}{2}$   $\frac{1}{2}$   $\frac{1}{2}$ 

Q Imrau-

**PLATE Indiana** 

1.57 to best

SAN STATISTICS

1,07 to Santa<br>1,000

USE SOURCE

Am

Cometa

 $\mathbb{R}$  . Robert Mit

 $\label{eq:1} \begin{array}{ll} \mathbb{R} & \mbox{for } \forall i \in \mathbb{N} \} \end{array}$ 

193 Hartman, DC 1931

wefollow

Japan

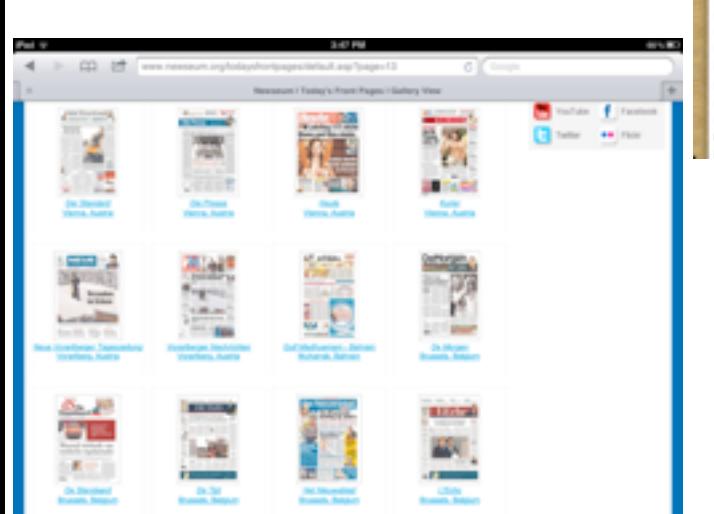

# Foundational Knowledge *Cross-Disciplinary Knowledge/Synthesis*

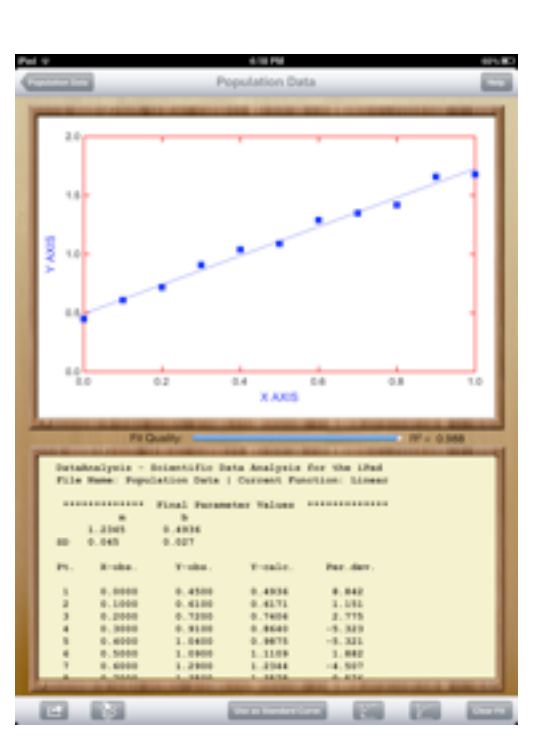

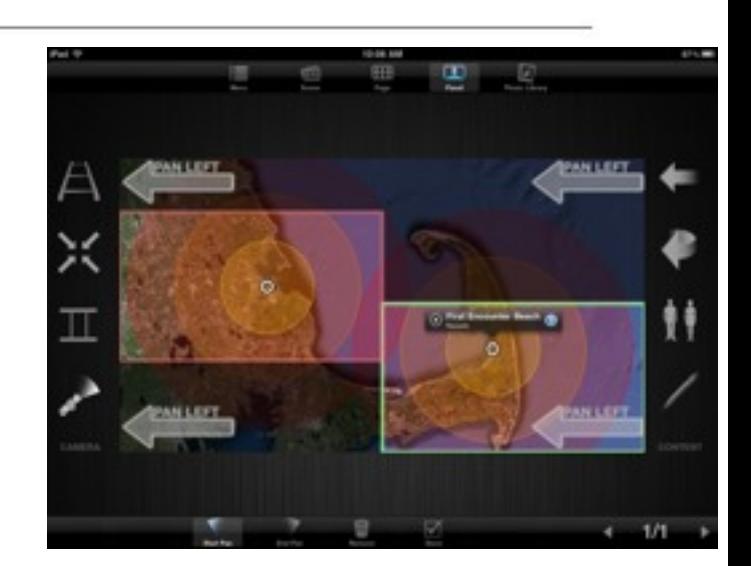

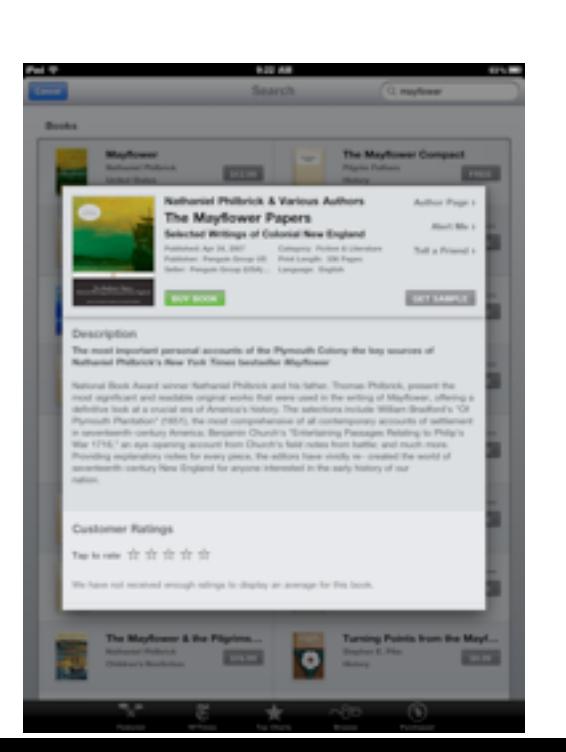

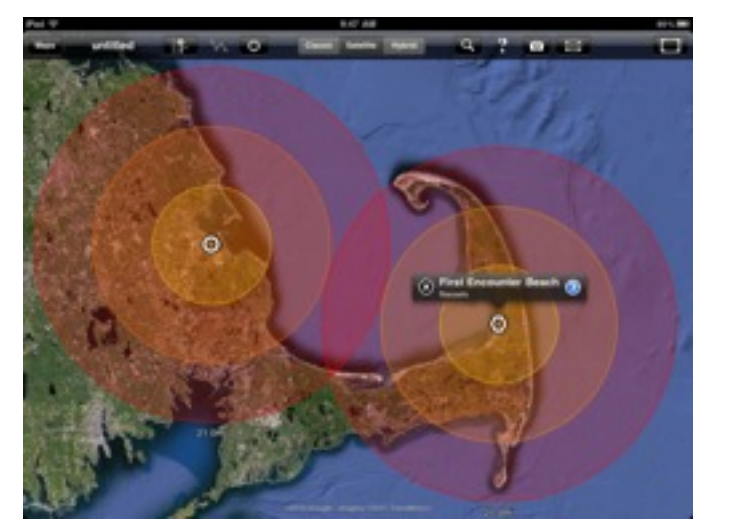

# Meta Knowledge *Problem Solving & Critical Thinking*

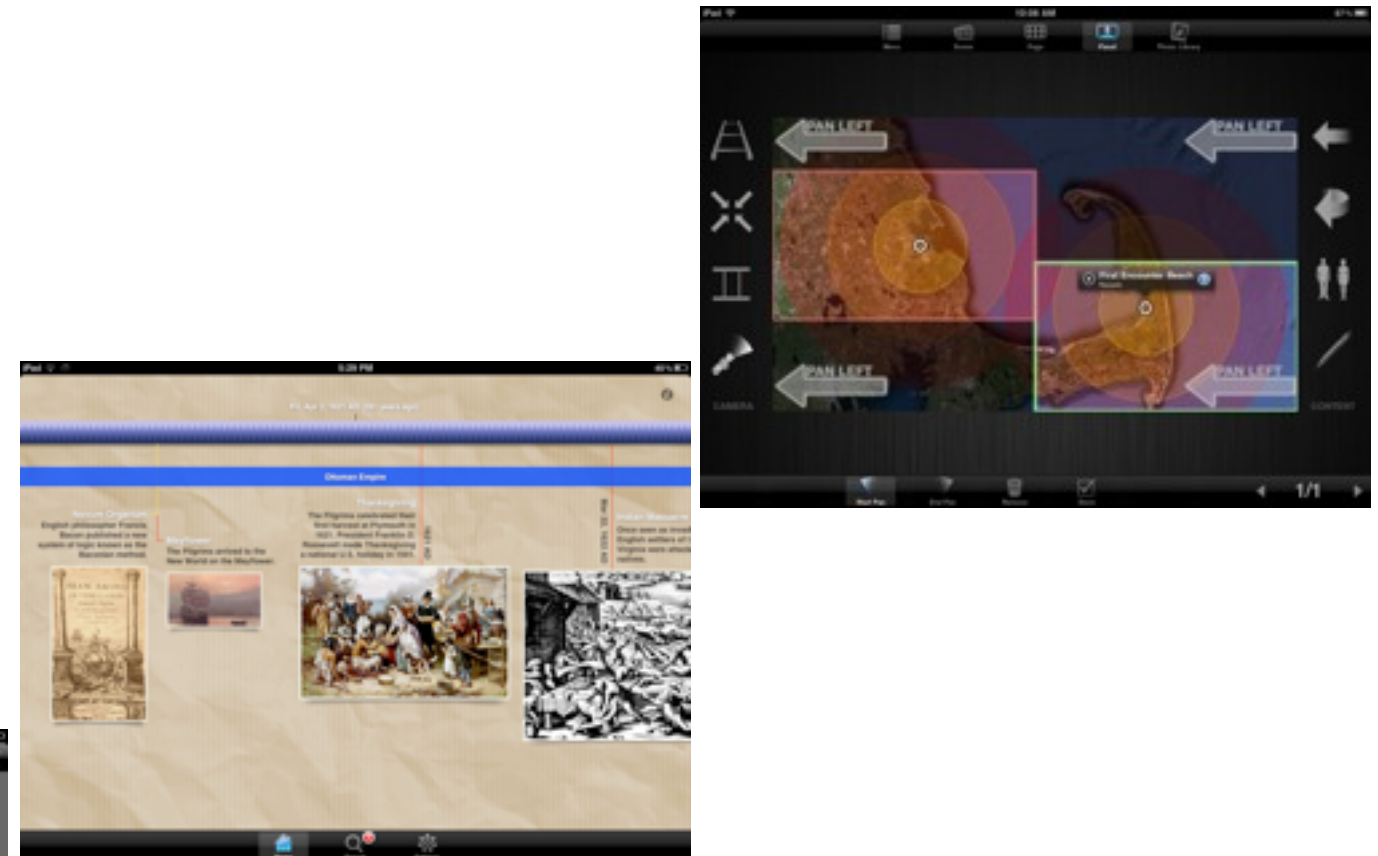

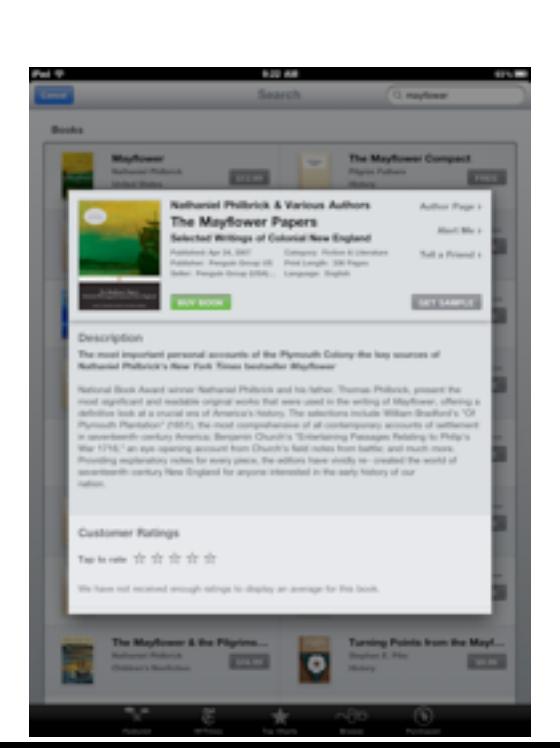

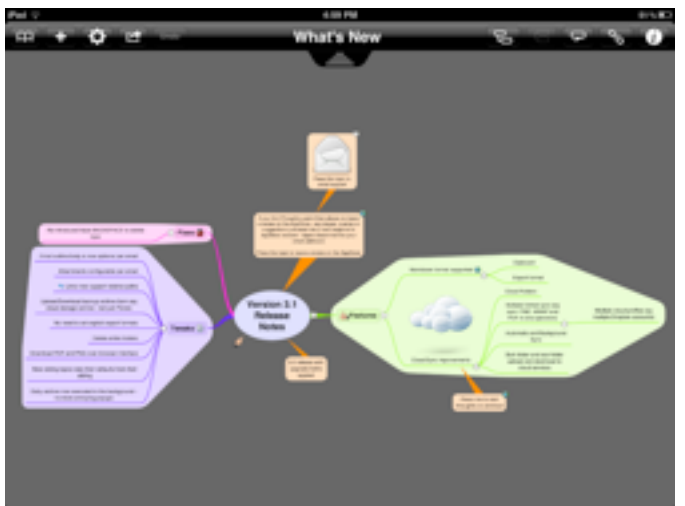

# Meta Knowledge *Communication & Collaboration*

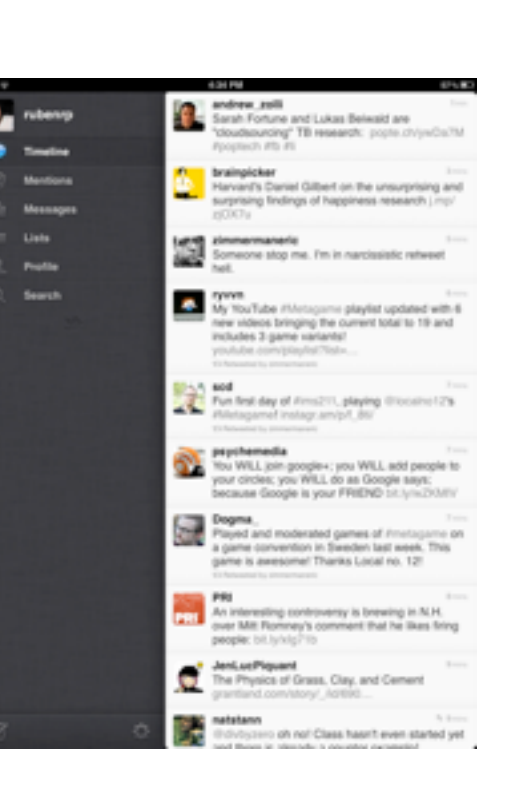

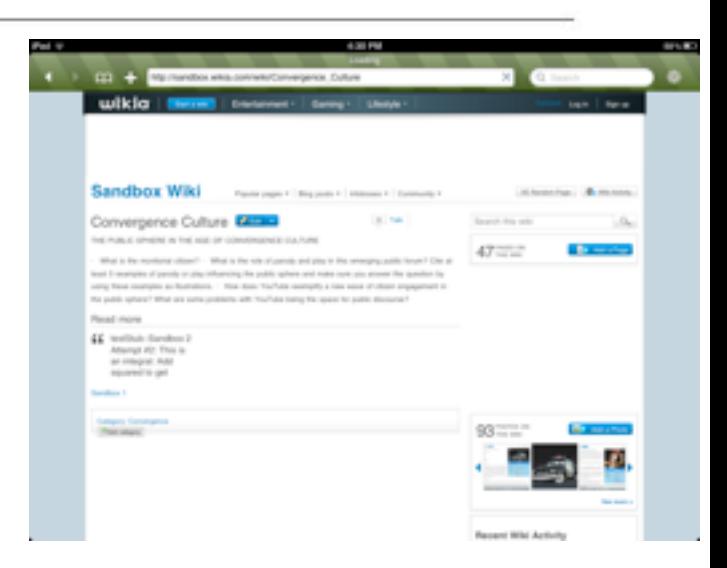

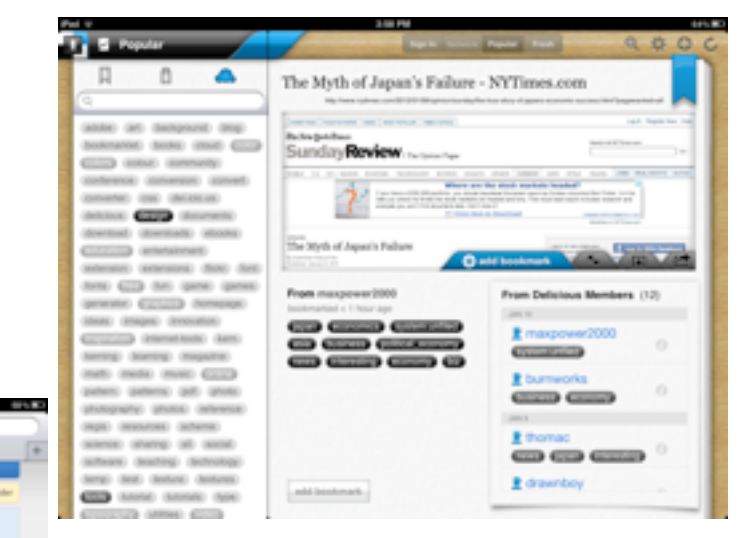

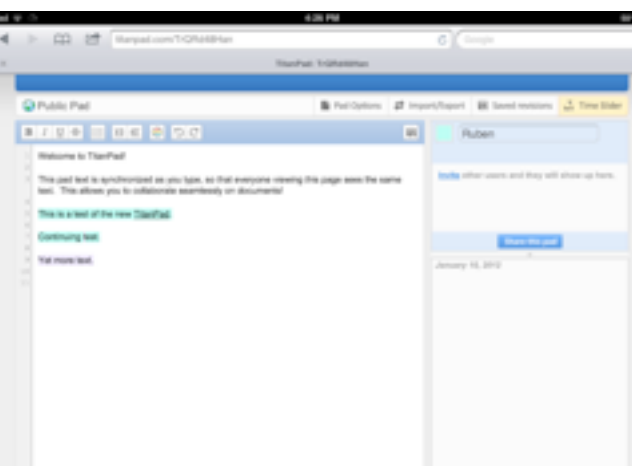

**GEORGIAN ARMAN** 

# Meta Knowledge *Creativity & Innovation*

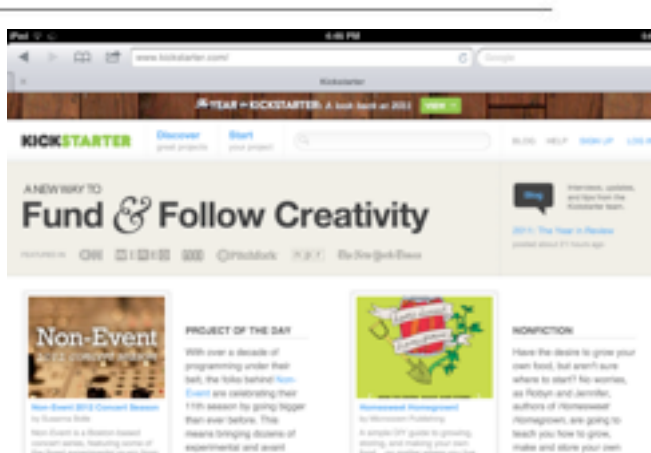

**Build** 

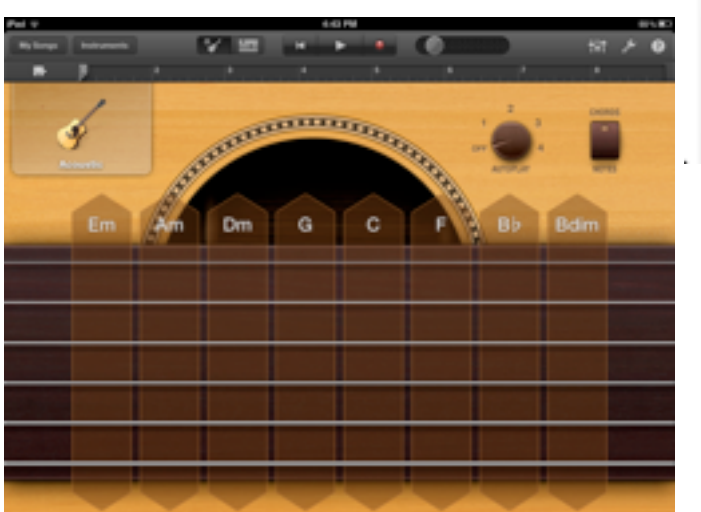

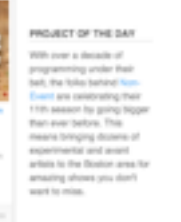

 $n =$ 

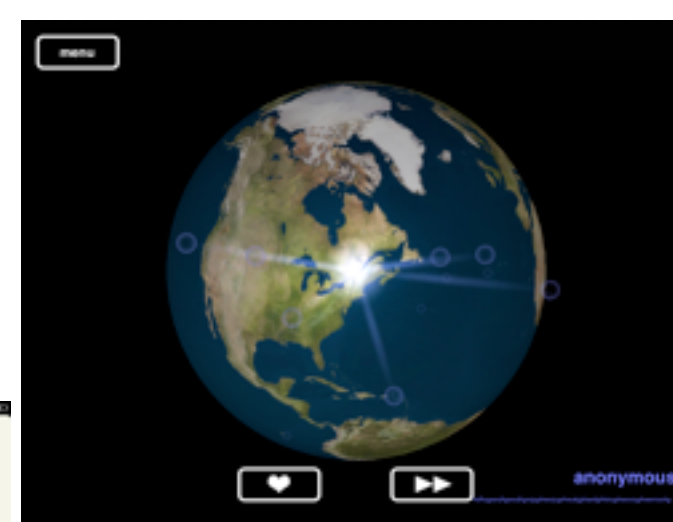

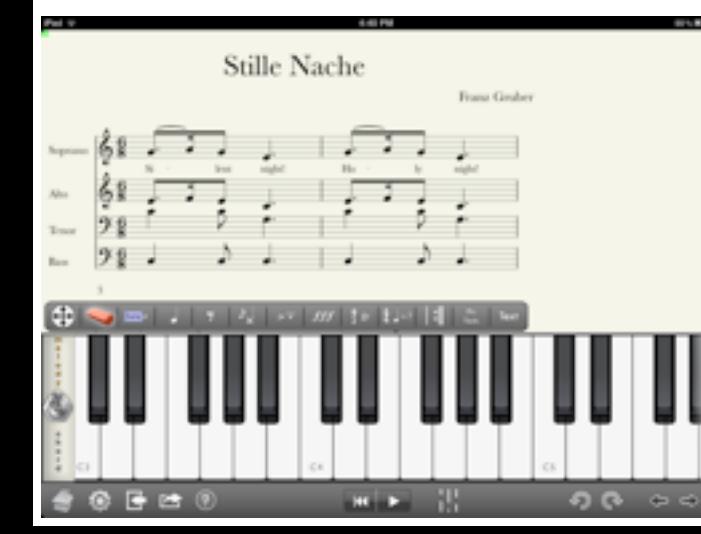

## Humanistic Knowledge *Life & Job Skills*

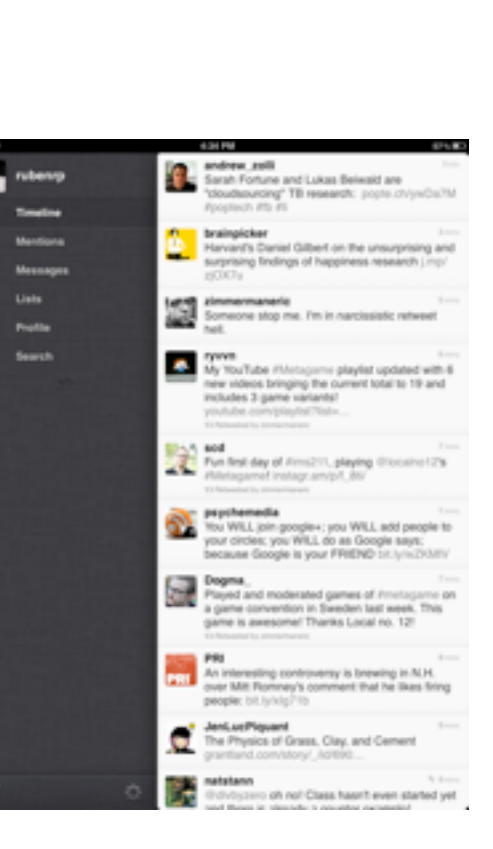

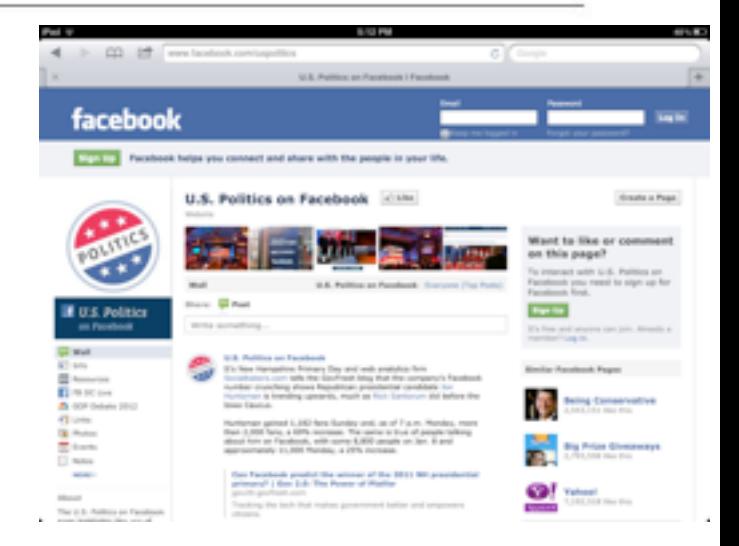

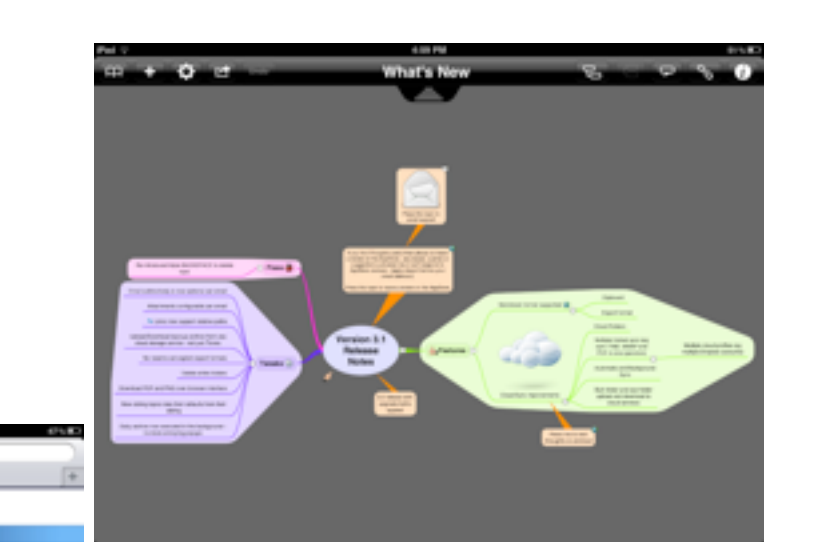

> 印 牌  $\blacktriangleleft$ 

Bill Summary & Status for the 112th Congress

TW188ARY/FCONCRESS THOMAS

#### Geographic 932 | 133 | 138 | 139 | 139 | 139 | 130 | 130 | 130 | 130 | 130 | 130 | 130 | 130 | 130 | 130 | 130 | 130 | 130 | 130

Browse Alphabetical List of Bill Popular and Short Titles

 $\frac{\left| \mathbf{H} \right|}{\left| \mathbf{H} \right|}$ 

Browse Starting with: Number of items per page: [ [ ] (maximum is 500) (dees) (dees) 23 Million State Roch Art of 2011<br>1938: Ram Fer West Breton Art<br>1938: Americanes Republicly Reform Art<br>1938: Americanes Republicly Reform Art<br>1938: Century Christian Conservation: Corps Art<br>1938: Century Drafts Politic Rep at Contact Investment Art of 2011<br>16 Century Rossie Bernie Art of 2011<br>16 Century Rossiman Ad<br>16 Century STOR for Ciris and Uniform<br>16 Century STOR for Ciris and Uniform<br>16 Century Story Art of 2011<br>16 Rhouses Imperators A

**Jack Program Improvement Art**<br>400 Kills Family Sevings Art of 2011<br>414 Pain Art of 2011<br>9/31 Commodian Review Art SCLL Commission Review Art

# Humanistic Knowledge *Cultural Competence*

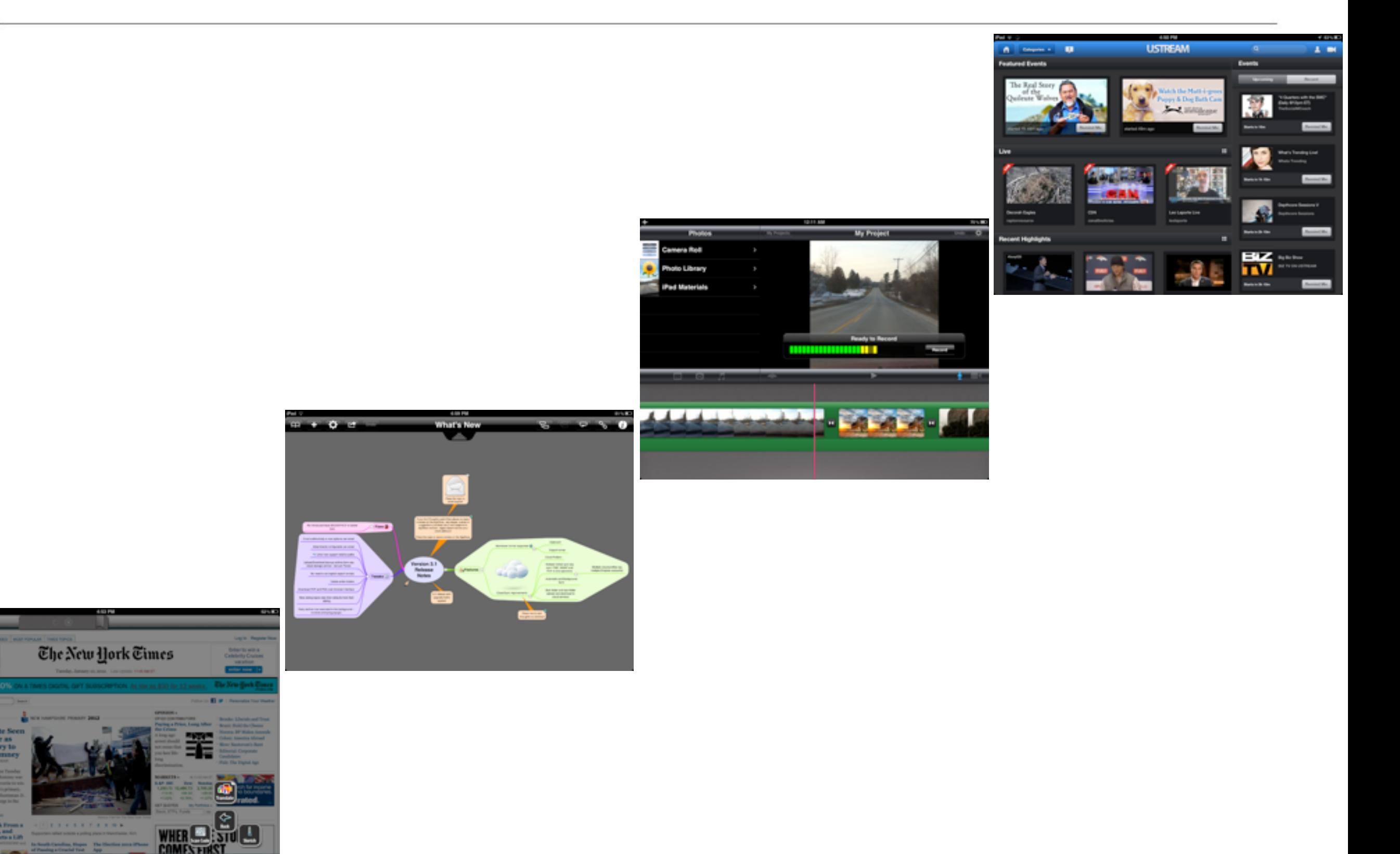

## Humanistic Knowledge *Ethical & Emotional Awareness*

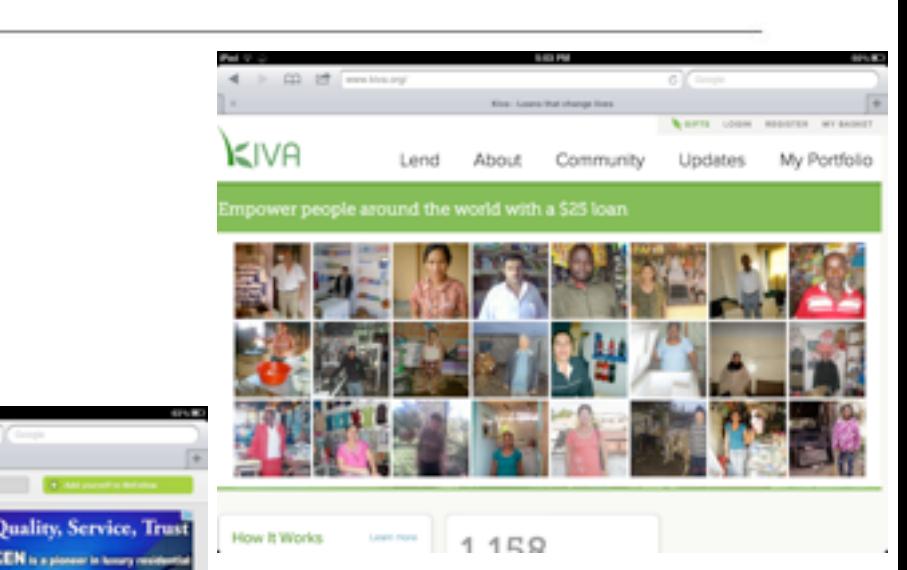

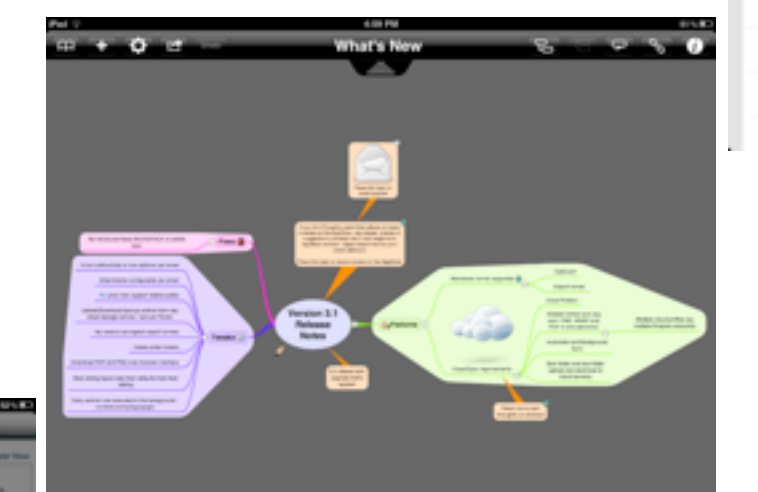

wefollow

 $\mathcal{F}$ 

Q Imrain

n saboo<br>1944 Mil

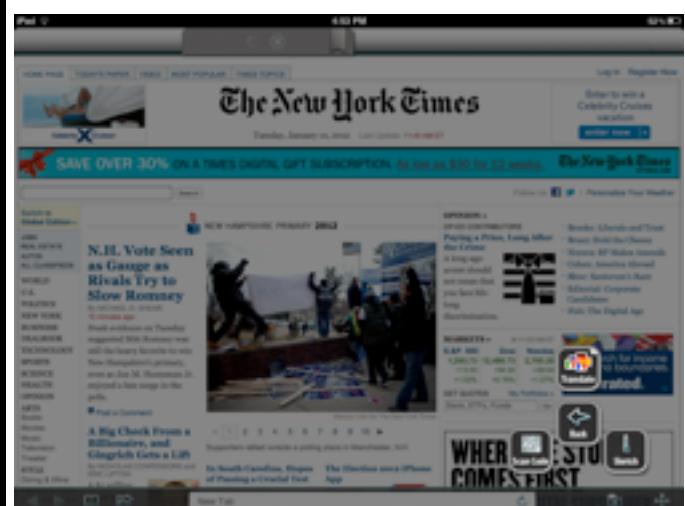

# **Hippasus**

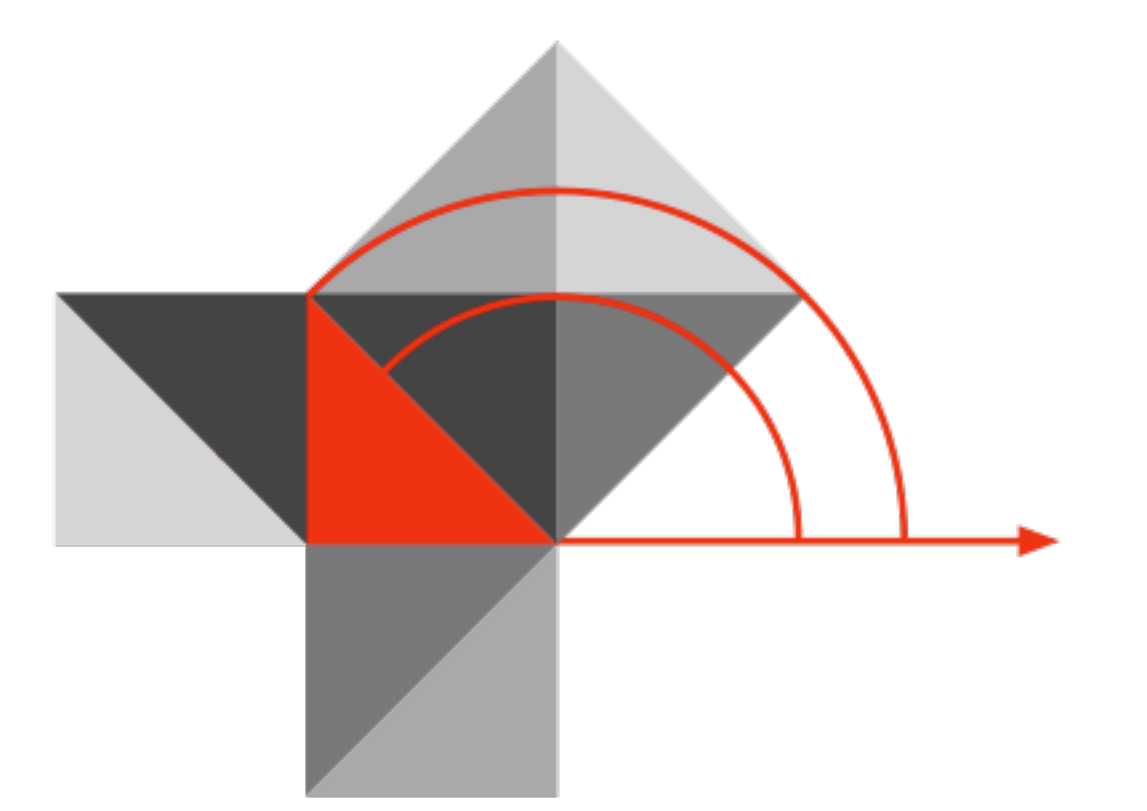

### Blog:<http://hippasus.com/rrpweblog/> Email: [rubenrp@hippasus.com](mailto:rubenrp@hippasus.com?subject=What%20Does%20Success%20Look%20Like?) Twitter: [@rubenrp](http://twitter.com/rubenrp)

This work is licensed under a Creative Commons Attribution-Noncommercial-Share Alike 3.0 License.

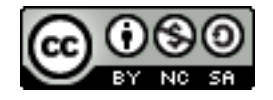